**ウェアラブルデバイス連携方法①**

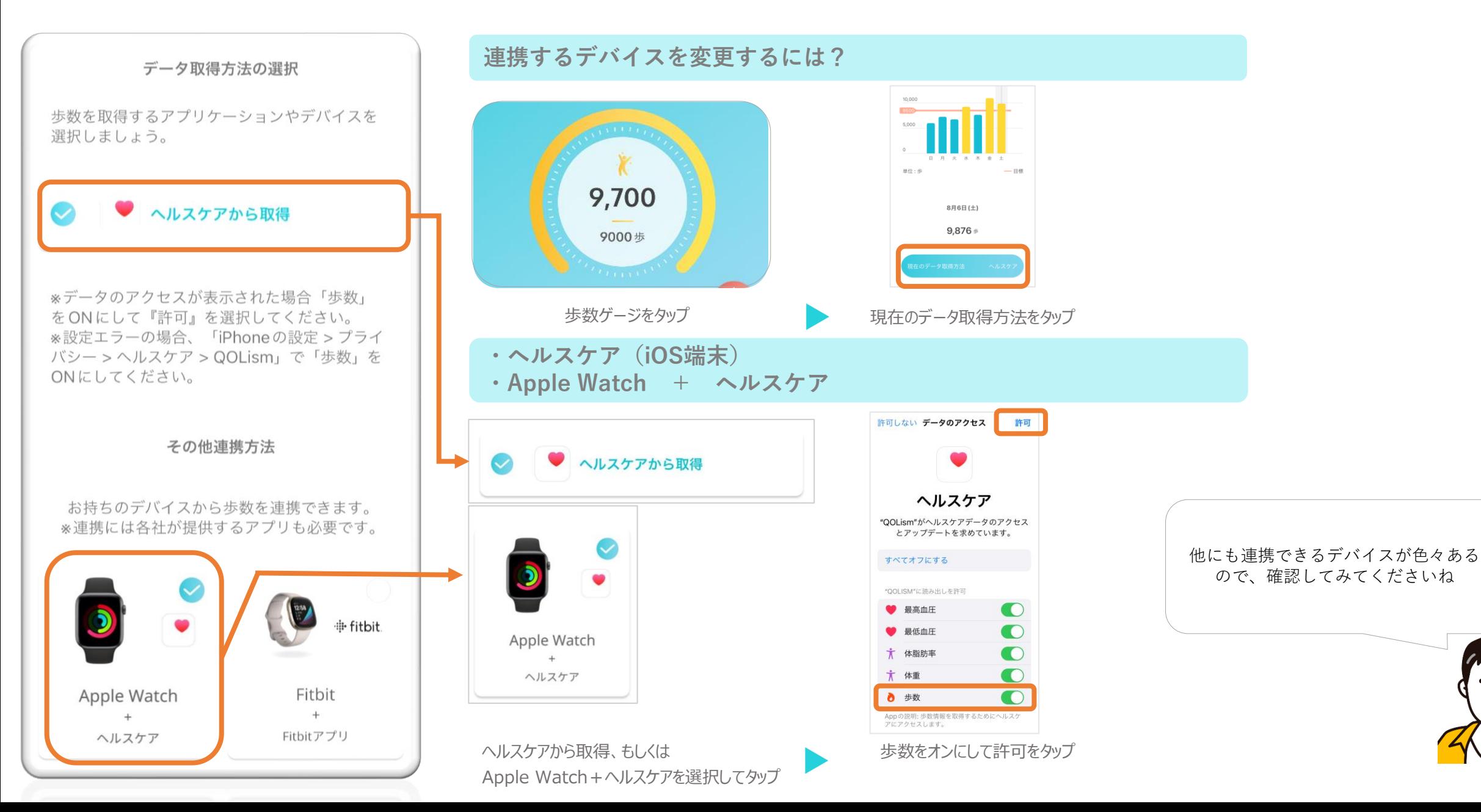